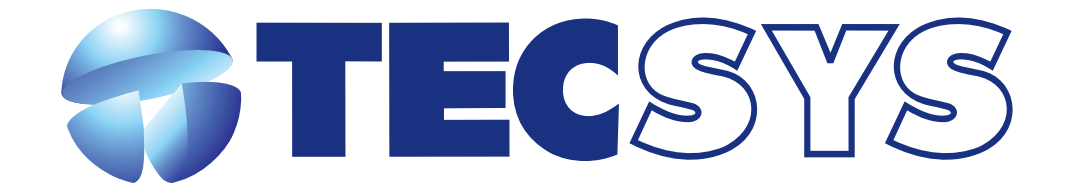

**Processador ISDB**

MANUAL DE INSTRUÇÕES TS 9090-ISDB

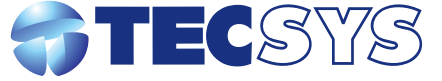

**Rua Orós, 146 - Parque Industrial CEP:12237-150 - São José dos Campos - SP (12) 3797- 8800 www.tecsysbrasil.com.br**

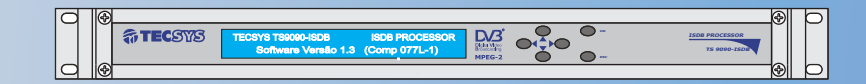

### **TECSYS DO BRASIL**

#### Parabéns !

Você acaba de adquirir um produto Tecsys, com a qualidade e performance que você e seus clientes esperam de um equipamento profissional. Para atender todas as especificações técnicas e desempenho perfeito, solicitamos a leitura completa deste manual antes da instalação, observando-se todos os detalhes específicos do produto e ajustes necessários. Guarde-o também para referências futuras.

Atenciosamente,

**Tecsys do Brasil Ind. Ltda.**

## **Instalação do Equipamento**

# **1 - Recomendações:**

1.1 - Este equipamento foi desenvolvido para trabalhar em 90~240 Volts automático, para melhor performance verifique-se a tensão da sua rede está dentro dessa tolerância, e se não há uma variação de tensão.

1.2 - Este equipamento deve ser instalado em um local adequado, evitando humidade excessiva bem como infiltrações que possam atingir qualquer parte do equipamento, observar as condições necessárias de aterramento, deve - se deixar um vão na parte superior e inferior do produto para que não haja uma má ventilação, este equipamento funciona em altas ou baixas temperaturas.

#### **Índice** 1 - Introdução 1.1 - Descrição 2 - Componentes 3 - Interface com o usuário 4 -Telas de navegação e ajustes 5 - Dados técnicos 6 - Garantia 7 - Assistência Técnica Pág. 03 Pág. 03 Pág. 03 Pág. 04 Pág. 04 Pág. 06 Pág. 07 Pág. 07

### **6 - Garantia**

A Tecsys do Brasil Industrial Ltda garante este produto por 365 dias, (90 dias estipulado por lei mais 275 dias de extensão de garantia) contados a partir da data da primeira venda, constante na Nota Fiscal.

Esta garantia perderá automaticamente a validade se :

• O defeito apresentado for ocasionado por instalação inadequada ou realizada por pessoal tecnicamente não qualificado;

• O produto tenha sido aberto ou adulterado por pessoa ou Empresa não indicada expressamente pela Tecsys do Brasil;

• O produto tenha sofrido danos por descarga atmosférica, sobretensão excessiva (além dos limites estipulados neste manual), quedas ou impactos, umidade excessiva ou qualquer outro agente que caracterize uso inadequado do produto;

• A etiqueta de número de série tenha sido danificada ou adulterada.

A garantia não cobre :

- O transporte do produto do local da instalação até um posto de assistência técnica ou a Fábrica;
- Peças que sofram desgaste prematuro devido às condições de instalação;

• Danos ou prejuízos causados à terceiros por instalação ou uso inadequado.

A garantia só é válida com a apresentação da Nota Fiscal original.

# **7 - Assistência Técnica**

Para saber a Assistência Técnica mais próxima da sua região, consulte-nos através do telefone (012) 3797-8800, através de nossa home-page Ou ainda por e-mail www.tecsysbrasil.com.br Suporte@tecsysbrasil.com.br

#### **5 - Dados Técnicos**

5.6MHz

1, 2 e 3

-85dBm a –20dBm típico. compatível com ISDB-T

1/32, 1/16, 1/8, 1/4 1/2, 2/3, 3/4, 5/6, 7/8  $I = 0, 1, 2, 4, 8$  (MODO3)

DQPSK, QPSK, 16QAM, 64QAM

#### **Entrada RF**

Faixa de Frequência

BW do Canal Nível de Sinal Sinal Modos Modulação Intervalo de Guarda FECs De-interleave

Impedância RF IN Impedância LOOP

75 Ohms 75 Ohms

#### **Saída de Vídeo CVBS**

Conector Tipo BNC - Fêmea

1Vpp / 75Ohm (Opera apenas se o fluxo recebido estiver no padrão MPEG2).

UHF : 470MHz (CH14) a 806MHz (Ch69) VHF : 174MHz (CH7) a 216MHz (CH13)

#### **Saída ASI**

Taxa

Conector Tipo BNC - Fêmea

Datarates de 0 a 214 Mbps. 2 saídas redundantes compatível com padrão DVB A010 Rev1 e En50083.

#### **Características gerais**

Gabinete Alimentação consumo

Padrão 19" - 1 UPB 85 a 240 VAC - automático 25Watts

### **1 - Introdução**

A **TECSYS DO BRASIL** buscando sempre a melhor solução para um sistema de transmissão de televisão digital acaba de lançar no mercado o **ISDB PROCESSOR TS9090-ISDB**. Este equipamento visa atender o crescente mercado de transmissão de sinais digitais com a qualidade e garantia que só a Tecsys pode oferecer aos seus clientes.

# **1.1 - Descrição**

O **TS9090-ISDB** é um equipamento que contempla a funcionalidade de processar sinais modulados no padrão e ISDB e sair sinais no padrão ASI.

#### **2 - Componentes**

O equipamento possui um painel frontal composto de um LCD e teclas para navegação e ajustes dos parâmetros de configuração. O painel traseiro é de fácil manuseio conforme as figuras, abaixo:

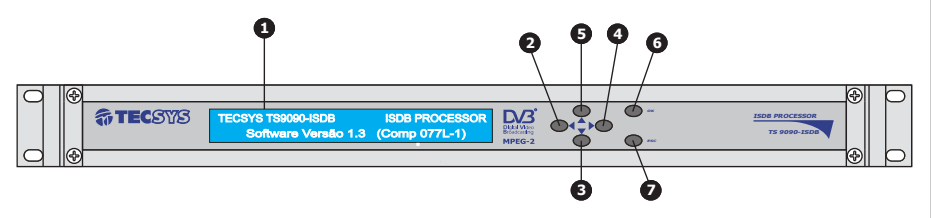

O TS9090-ISDB é composto por duas saídas ASI (BNC) redundantes, uma saída CVBS(BNC) e está saída funcionará quando o padrão for MPEG-2, uma entrada de RF, sinal proveniente de uma antena e uma saída loop para fornecer sinais de RF para conectar outros processadores do padrão ISDB.

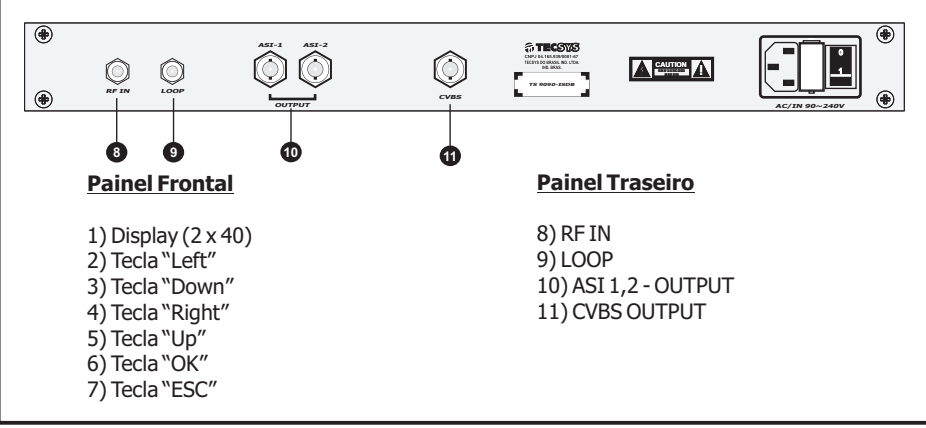

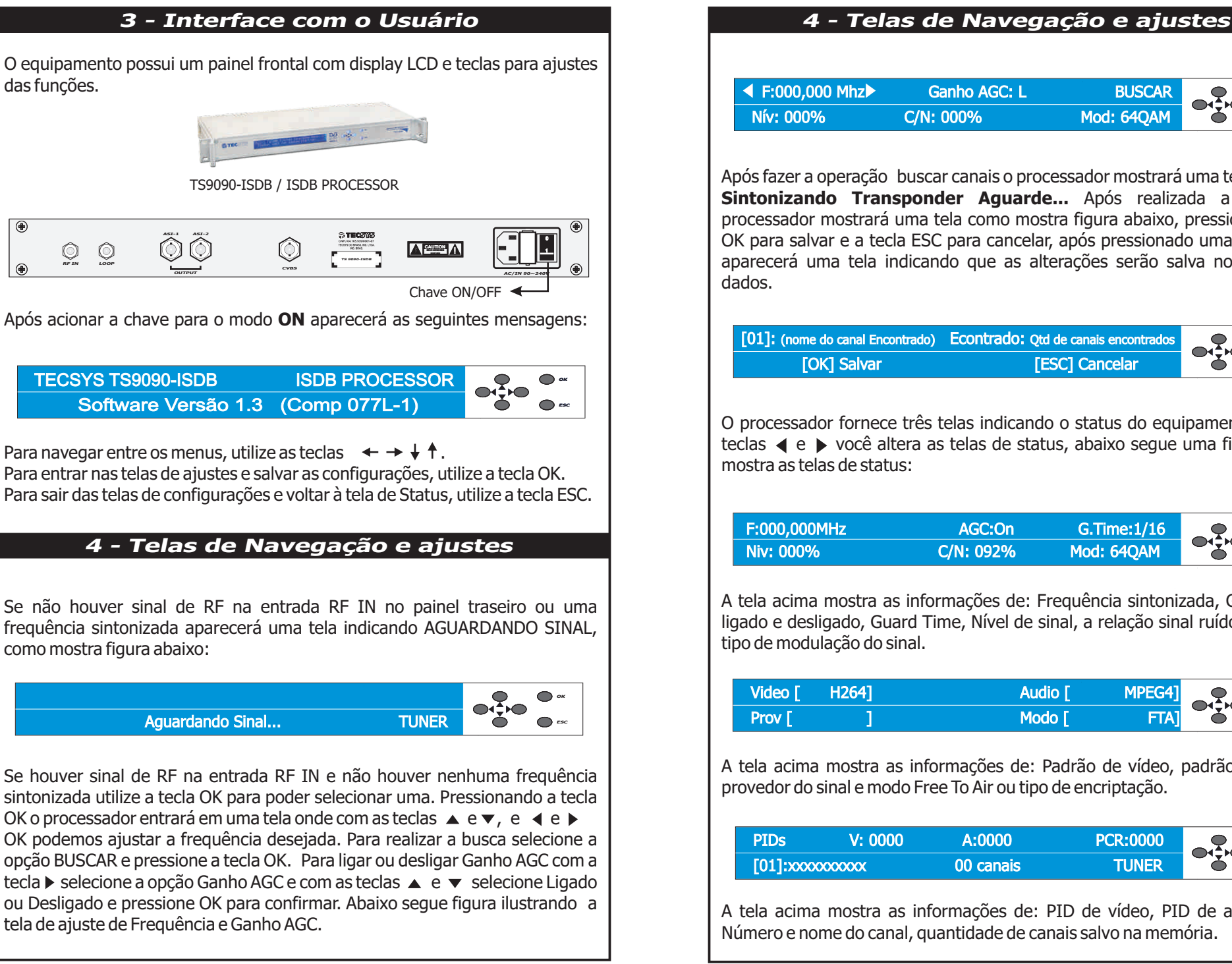

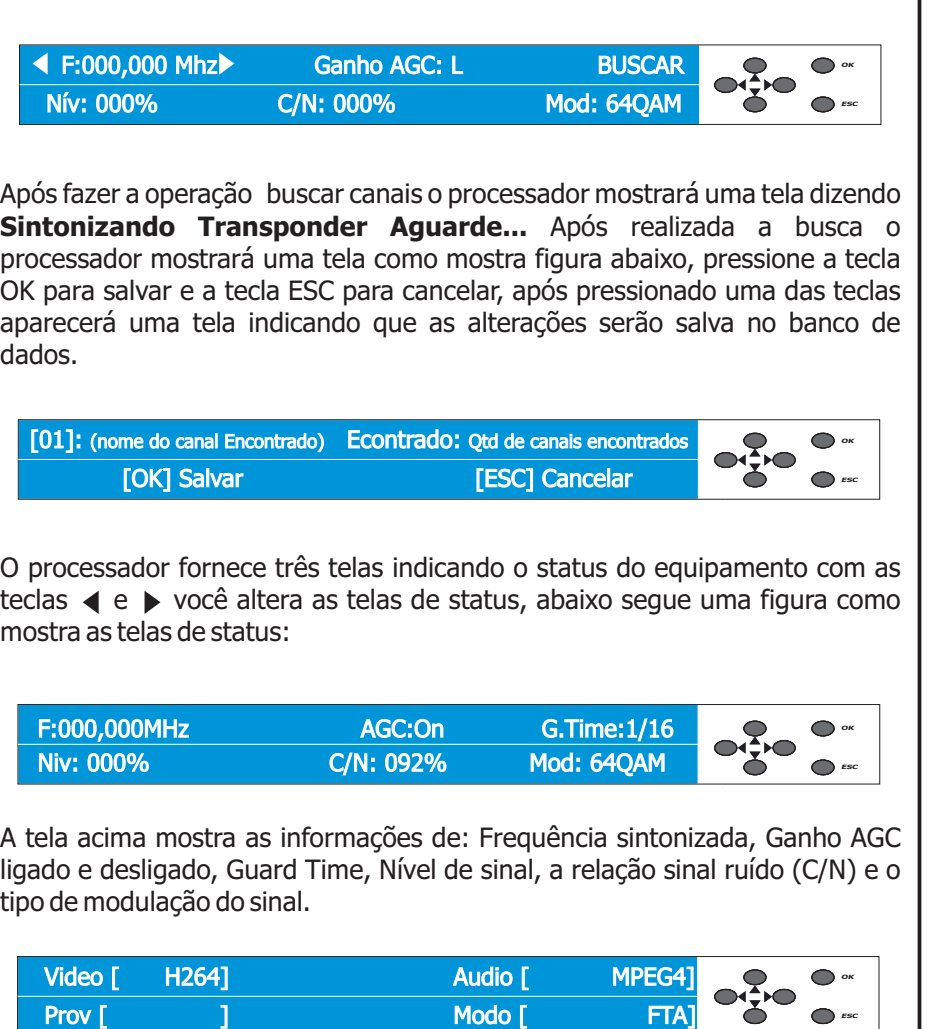

A tela acima mostra as informações de: Padrão de vídeo, padrão de audio, provedor do sinal e modo Free To Air ou tipo de encriptação.

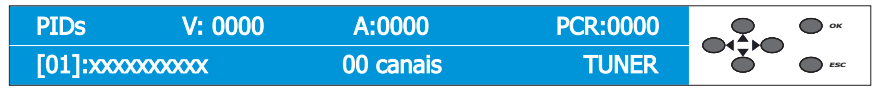

A tela acima mostra as informações de: PID de vídeo, PID de audio, PCR, Número e nome do canal, quantidade de canais salvo na memória.